# **Suncorp Widget Guide** Sales by Month

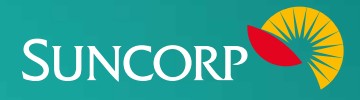

The Suncorp Sales by Month Widget Making the most of your Widget displays a timeline of monthly sales figures by month for both the current and previous year.

# **About this Widget**

The Sales by Month Widget is designed to show how your business is performing against the previous year. It can help you:

- $\blacksquare$  Structure staffing and stock levels appropriately, by forecasting potential sales for upcoming months.
- $\triangledown$  Examine how promotional expenditure or projects have performed, by tracking the sales from previous years.
- $\triangledown$  Learn what product/service lines are preferred by customers at different times of the year.
- $\blacksquare$  Gain real insights into future staffing, inventory and other priorities for your next month's trading.
- $\blacksquare$  Discover insights into future sales activity and the impact of different months of the year – allowing you to promote products that are in line with that month's shopping trends.
- $\triangledown$  Compare the promotion of different product categories/lines, floor design and other variables with previous months, providing an insight into how changing certain factors can better engage with customers.

# **Data essentials**

For an accurate view, sales data needs to be correctly updated daily in your accounting software.

- $\triangledown$  Check that daily sales are entered accurately into your accounting software.
- $\blacksquare$  Run a Profit and Loss Report for specified dates to see sales during certain time periods.

### **Tips to address a negative trend**

#### **1. Increase total sales revenue through multiple strategies**

- $\triangledown$  Set specific goals in relation to increased sales (eg. during a specific month, in a particular territory/area, using a specific employee focused on a particular distribution channel, etc).
- $\blacksquare$  Increase overall or specific marketing efforts.
- $\triangledown$  Promote high margin products (rather than low) to increase profit ratio.
- $\mathbb N$  Reduce sales discounts to maximise the margin on every sale.
- $\blacksquare$  Take advantage of all potential sales channels (in-store, online, etc).
- $\blacksquare$  Differentiate your product to avoid price competition.
- $\blacksquare$  Keep your product/service offerings relevant and desirable by monitoring new customer trends and industry developments.

#### **Troubleshooting**

The most common errors are caused by sales not being recorded daily, or sales/invoice amounts and dates being entered incorrectly.

#### **Corrective action**

**Quickbooks users can search for:**

- $\sqrt{\phantom{a}}$  Specific corrective actions [here](https://community.intuit.com/quickbooks-online)
- Money in Tasks issues or how to record sales [here](http://www.intuit.com.au/tutorials/overview-money-in-tasks/)

**MYOB users can search issues** [here](https://www.myob.com/au/support/essentials)

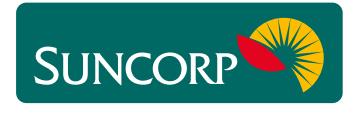

This document does not purport to provide you with financial product, investment, legal or taxation advice of any kind. The information is general advice only and only<br>provides guidance on how to utilise some of the featur